# FUNDRAISER DAY

TO SUPPORT COMPETITIVE EVENTS, TRAVEL AND ONGOING FFA ACTIVITIES!

# WHAT ARE WE SELLING?

• Various smoked meats and other meat products!

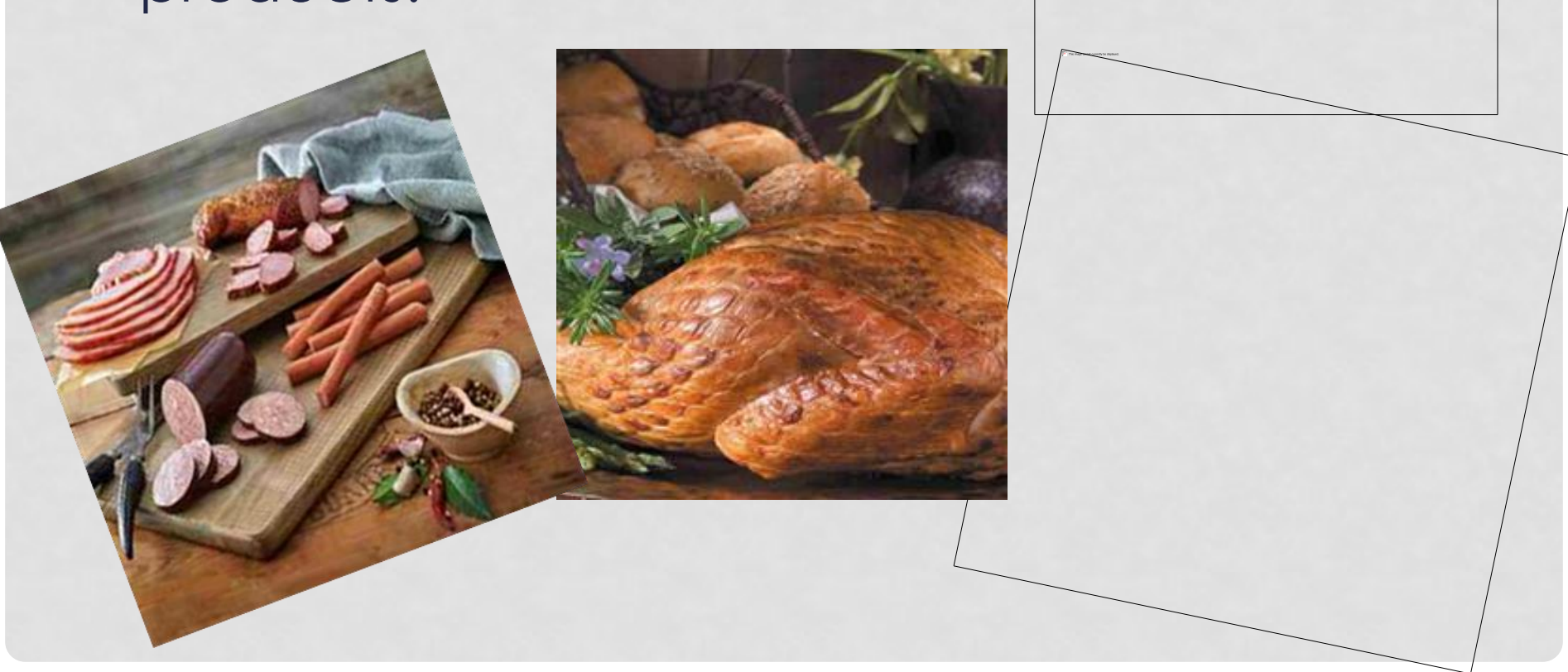

## WHAT ARE WE SELLING?

#### • Desserts such as cookies, cake, and cheesecake

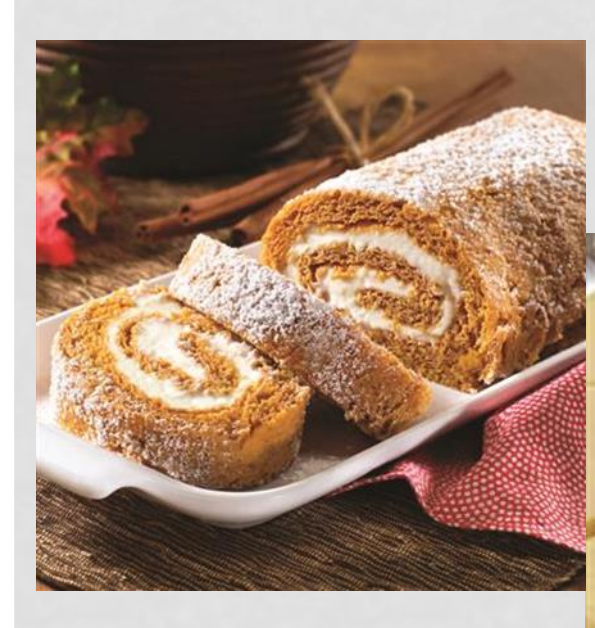

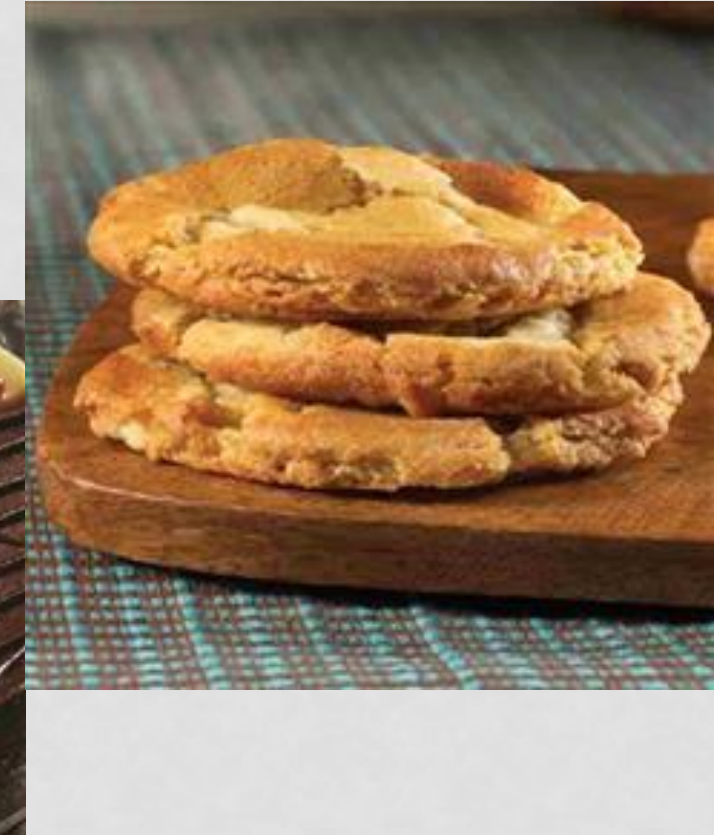

# WHAT ARE WE SELLING?

#### • Fruit - crisp and refreshing!

# WHEN DO WE SELL?

### •Starts **TODAY**  •**Ends October 29th** (ABSOLUTELY NO LATE FORMS WILL BE TAKEN)

- **\$\$\$\$\$\$ and orders DUE Oct. 29th**
- **Delivery – TBD**
- **If someone orders straight from the Seitz website without using our link, you will not get the credit and it will cost more.**

## WHY YOU SHOULD SELL

- You can earn points!!!!
	- 30 items gets you 2 letter jacket points
- You get to go to HLSR and watch a concert!!!
	- On a team?
		- All team members need to sell 20
		- If we don't have enough money and you're on a team you have to pay \$150 as a buyout to help offset travel expenses to competitions and conventions.

## WHY YOU SHOULD SELL

- 50 items = FREE PORTABLE PHONE CHARGER!
- •Mystery Buyer-
	- Someone on campus
	- 1st person to ask gets a \$50 gift card!

# TYPES OF SALES

#### **1) Online**

- Through the mobile site
- Through the link on our website
	- [https://www.seitzfundraising.com/store/fundraiser.as](https://www.seitzfundraising.com/store/fundraiser.aspx?ID=6B25E41C) [px?ID=6B25E41C](https://www.seitzfundraising.com/store/fundraiser.aspx?ID=6B25E41C)
- This is the way people can pay by credit cards. Even if paying by check or cash, they may order this way
- **Highly recommended**  allows for less errors
- 2) **Traditional Sales**  the brochure
	- Fill our all information and total columns

# PAYMENT OPTIONS

- Once you take someone's order go to checkout and it will give you an option of cash or credit card.
- **Cash** collect the amount and mark them paid. Get an envelope to keep your cash in. Put this in a safe pace, if it gets stolen WE will not replace it.
- **Credit cards** will send an email/text directly to the person and they will pay on their own (NO WORRIES ON YOUR PART)! If they do not have an email, they cannot pay with a credit card.

#### WHAT IF CREDIT CARDS SALES ARE NOT PAID?

- There will be a text sent to them with a link prior to the close of the sale that will tell them they must pay by that date or their order will be deleted.
- If they never pay their order will not be added to the school order and you will not get credit for their items.

### INSTRUCTIONS FOR ONLINE SALES

- 1. Take out your phone go to **[m.SeitzFundraising.com](http://www.m.seitzfundraising.com/)**
- 2. Click "add to homescreen"
- 3. Scroll to bottom and click "Enter Chapter Access Code
- 4. Enter "TX1544"
- 5. Fill out your information and a GOOD email address
- 6. It will then give you a personal access code.
- 7. Screenshot that just in case.
- 8. Start selling (all information for each customer must be filled out).

#### **[M.SEITZFUNDRAISING.COM](http://www.m.seitzfundraising.com/) Step 1: open internet browser and go to:**

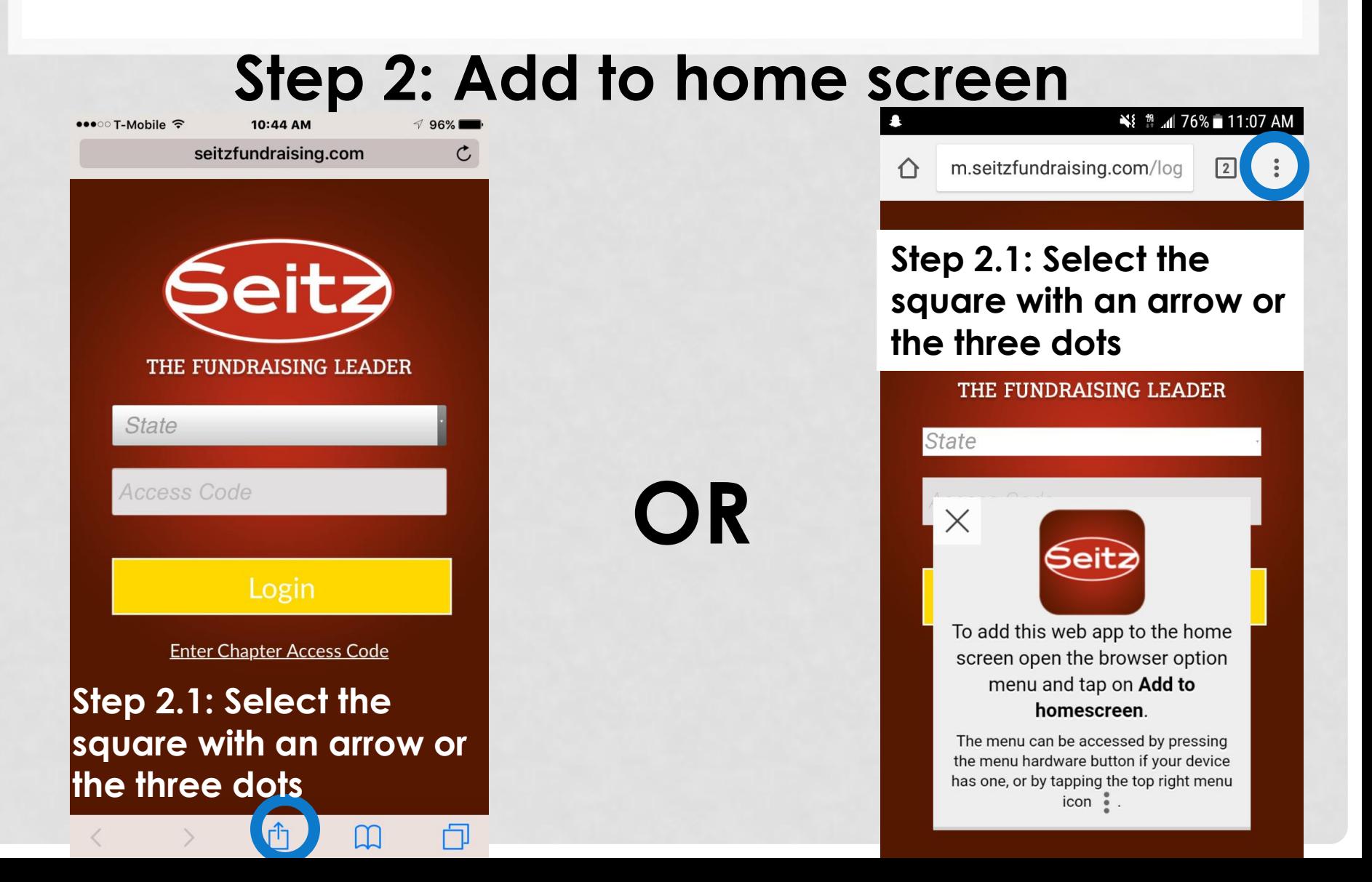

### **Step 3: Click "ENTER CHAPTER ACCESS CODE"**

**This is the log in page after your account is set up!**

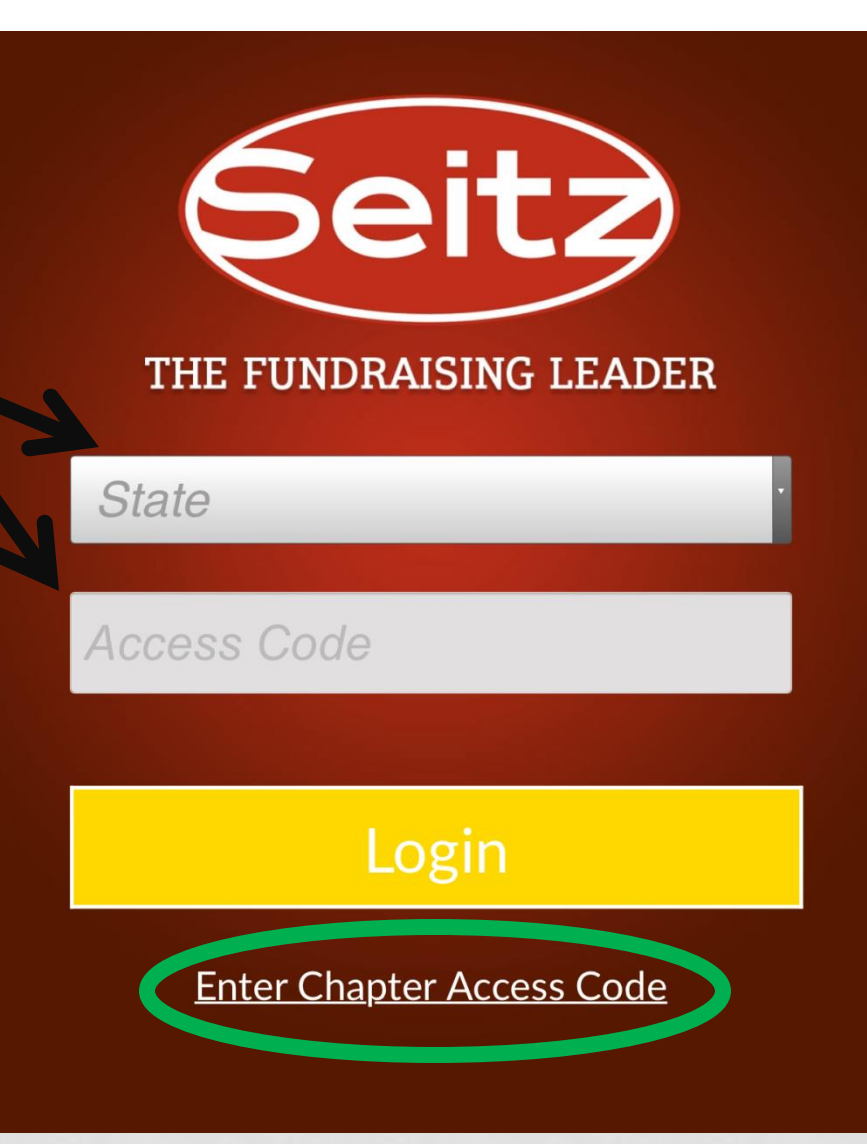

#### **Step 4: Enter Access Code: TX1544 Step 5: Click "Login"** STEP 4 STEP 5

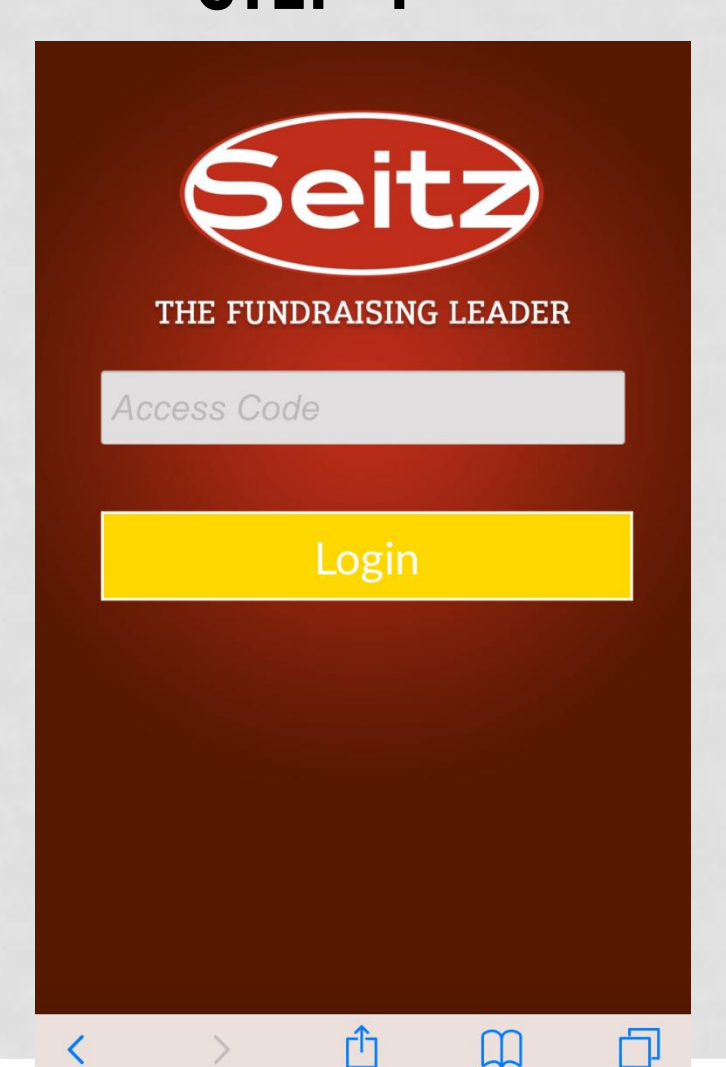

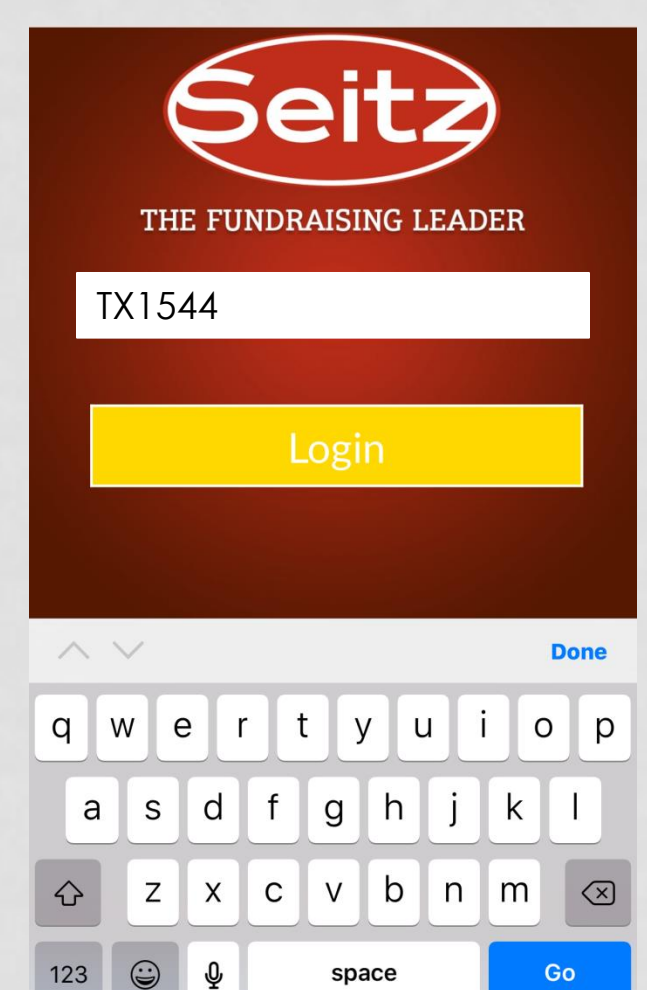

### **Step 6: Enter your information \*Make sure you enter an e-mail address you**

**check!**

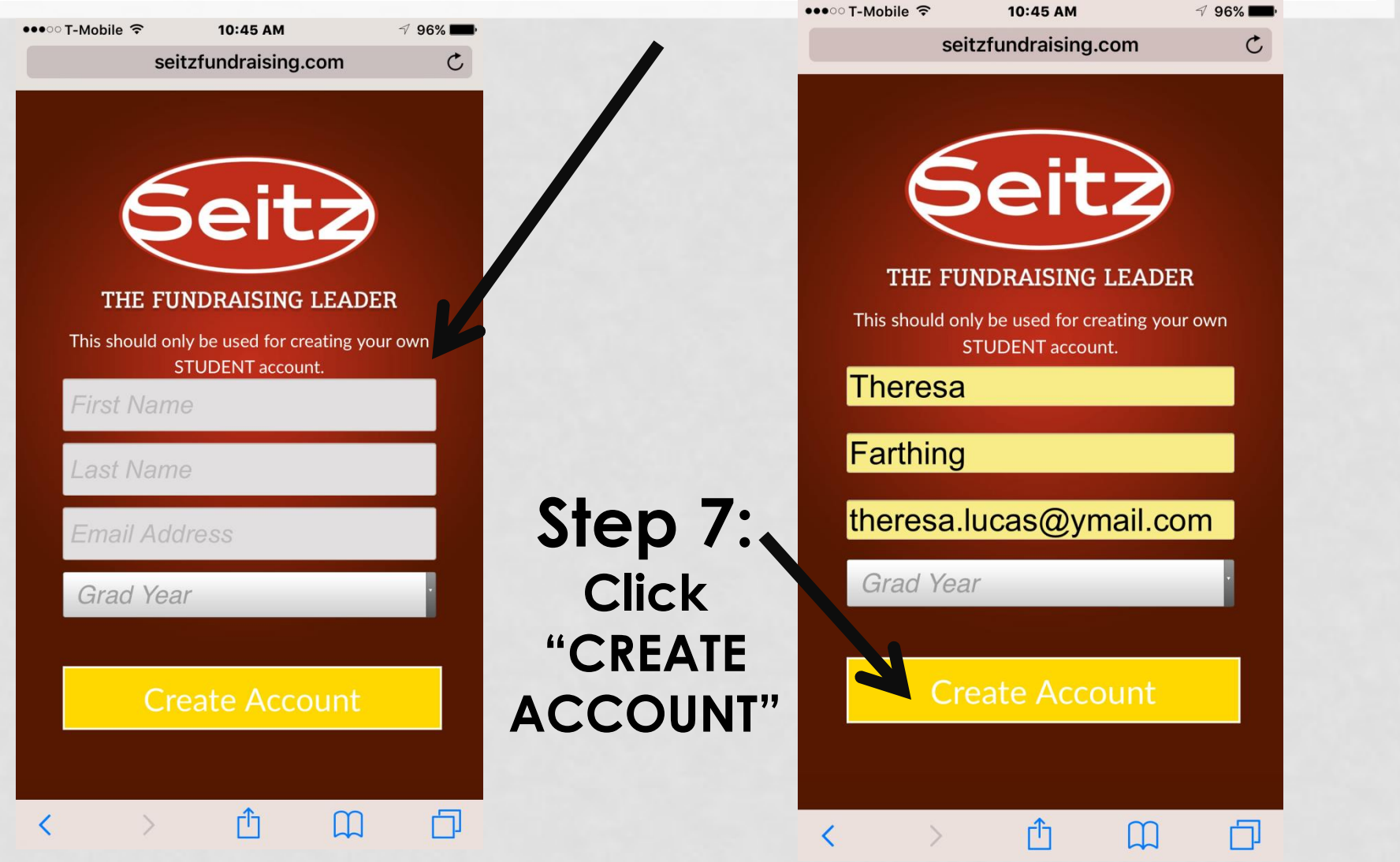

#### Step 8: TAKE A SCREEN SHOT OF THIS!!!!!!!!!

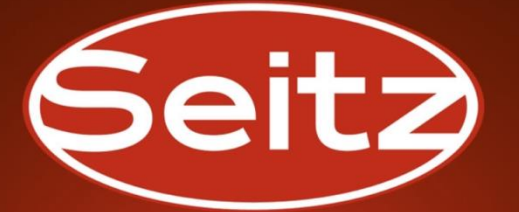

THE FUNDRAISING LEADER

**Welcome Theresa Farthing TOMBALL MEMORIAL H S FFA Access Code: EEEF1CEF** 

**Open Fundraisers:** 

**Meat, Cookie and Fruit without Large Boxes** 

Log Out

ŕĥ

DØ

 $\overline{\left( \right. }%$ 

**Remember this is the first screen we were brought to! YOUR access code that you are taking a screen shot of is what you enter here when you are selling.**

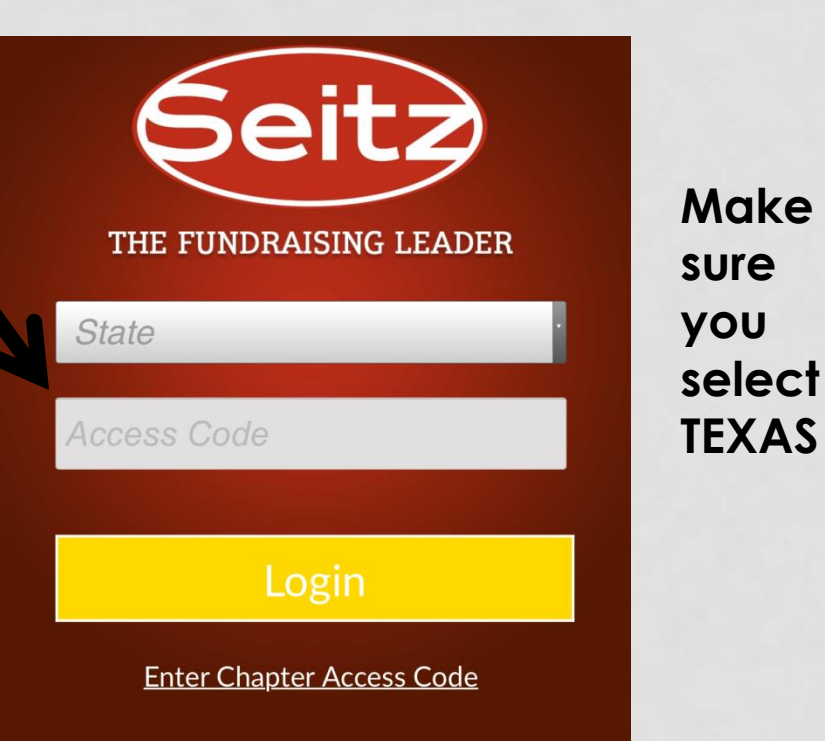

#### When you login to sell: You will see the items that are in your flyer. To make a sell select the item and add to cart

#### Meat, Cookie and Fruit without **Back Large Boxes**

Chapter Fundraising Goal: \$0.00 of \$30,000.00

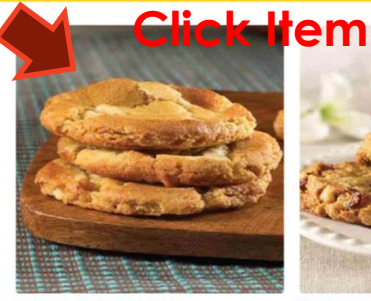

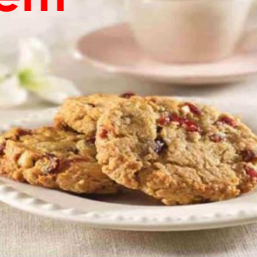

画0

**White Chocolate** Macadamia Nut Cookies 1.3 oz each, 36 Cookies Per Box

**Cranberry Crunch** Cookies 1.3 oz each, 36 Cookies Per Box

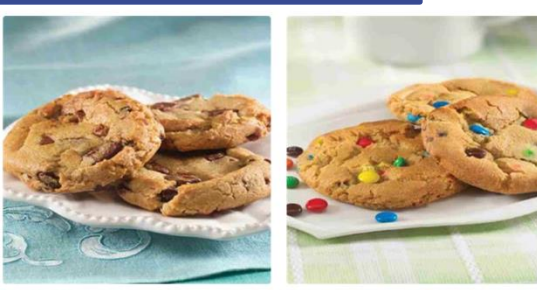

Chocolate Pecan Cookies Sugar Cookies With M&M

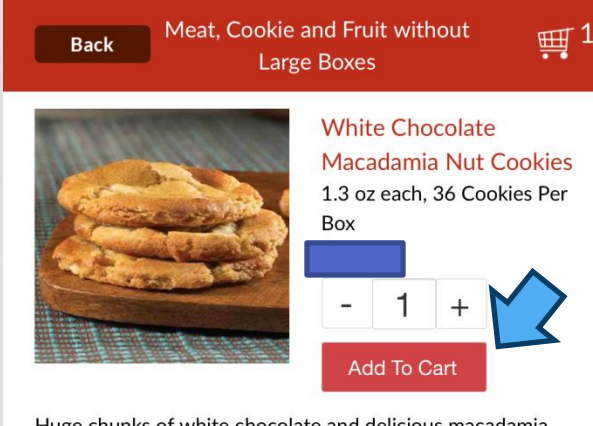

Huge chunks of white chocolate and delicious macadamia nuts.

#### Ingredients

All purpose enriched wheat flour (flour, niacin, reduced iron, thiamine, mononitrate, riboflavin, folic acid), sugar, white confectioners wafers (sugar, fractioned palm kernel oil and hydrogenated palm oil, non-fat dry milk, glycerol-lacto esters of fatty acids [with citric acid to protect flavor] soya lecithin [an emulsifier], salt vanillin [an aritificial flavor] vegetable margarine (palm oil, water, salt, mono- and diglycerides, artificial flavor, annatto [for color], calcium disodium EDTA [a preservative], vitamin A palmitate), eggs, macadamias, soy flour, molasses, baking soda, lecithin, mono- and diglycerides, natural and artificial vanilla flavor, cellulose fiber.

#### **Allergy Information**

This product DOES NOT contain MSG. This product IS NOT gluten-free. This product DOES contain EGG, NUT, and SOY

**Click the** amount that your customer would like to purchase then click "add to cart"

#### **This is what the cart will look like:**

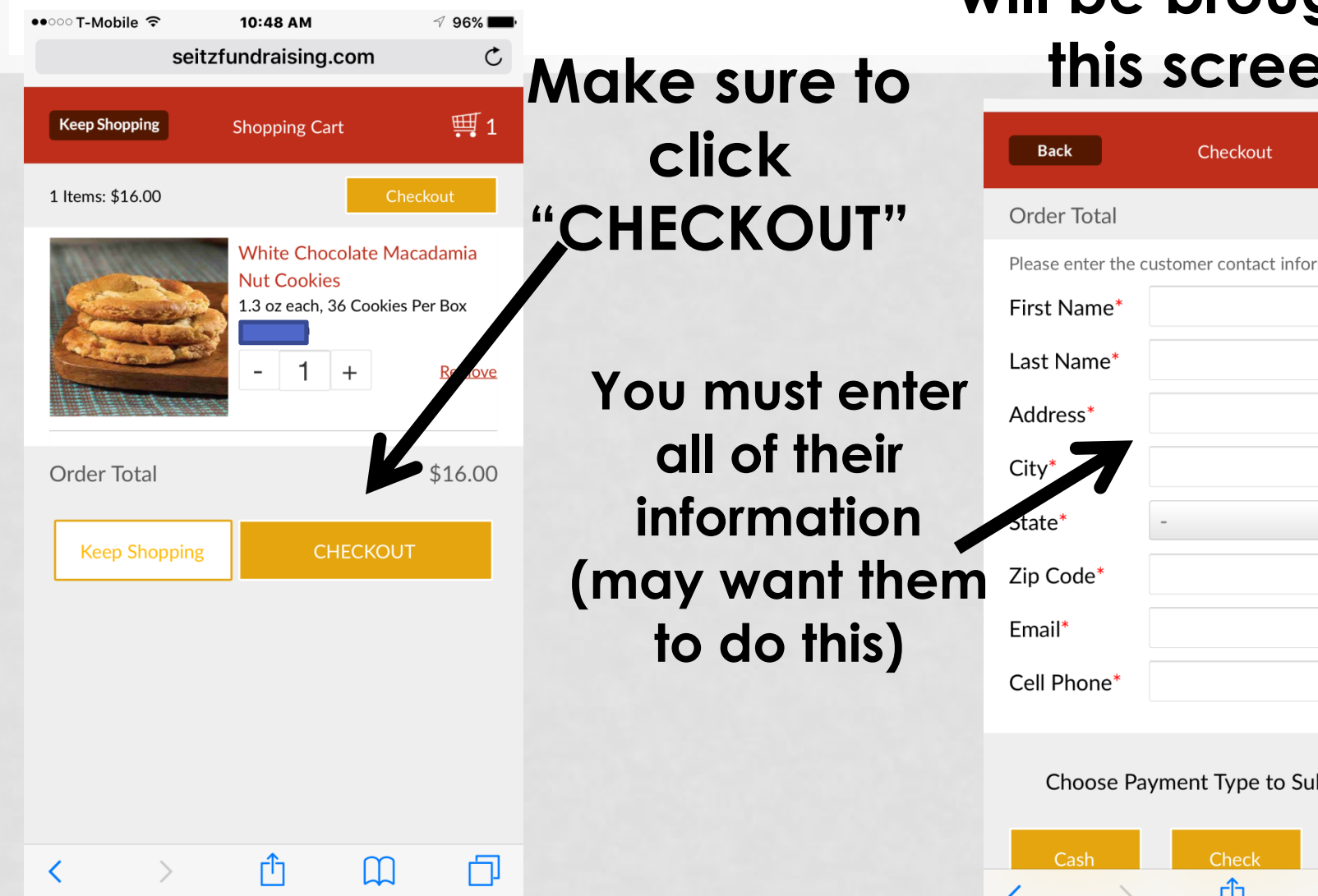

**When you Click "CHECK OUT" you will be brought to this screen:**

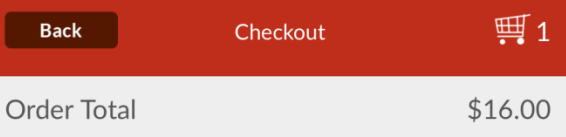

mation below.

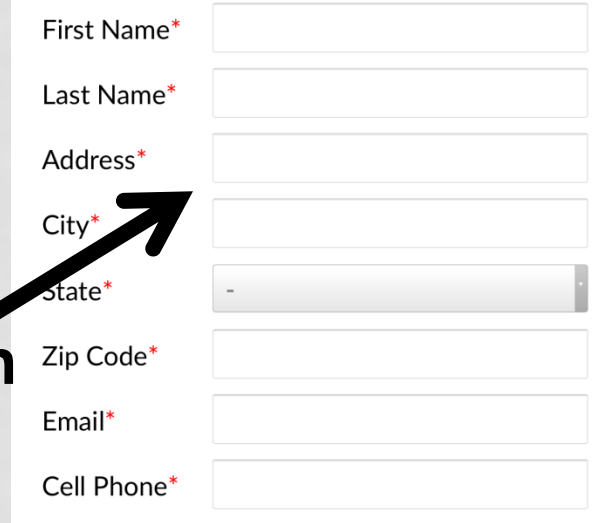

bmit Order

Credit Card\*

H

n.

#### **TRADITIONAL SALES-MEAT & DESSERT**

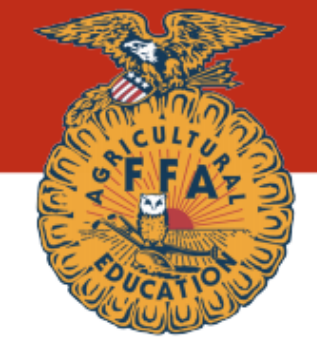

#### **STUDENT SELLING PRICE SHEET TX**

**Please Make Checks Payable To:** 

#### **Tomball Memorial FFA**

**Appreciates Your Support In Our Fundraising Effort** 

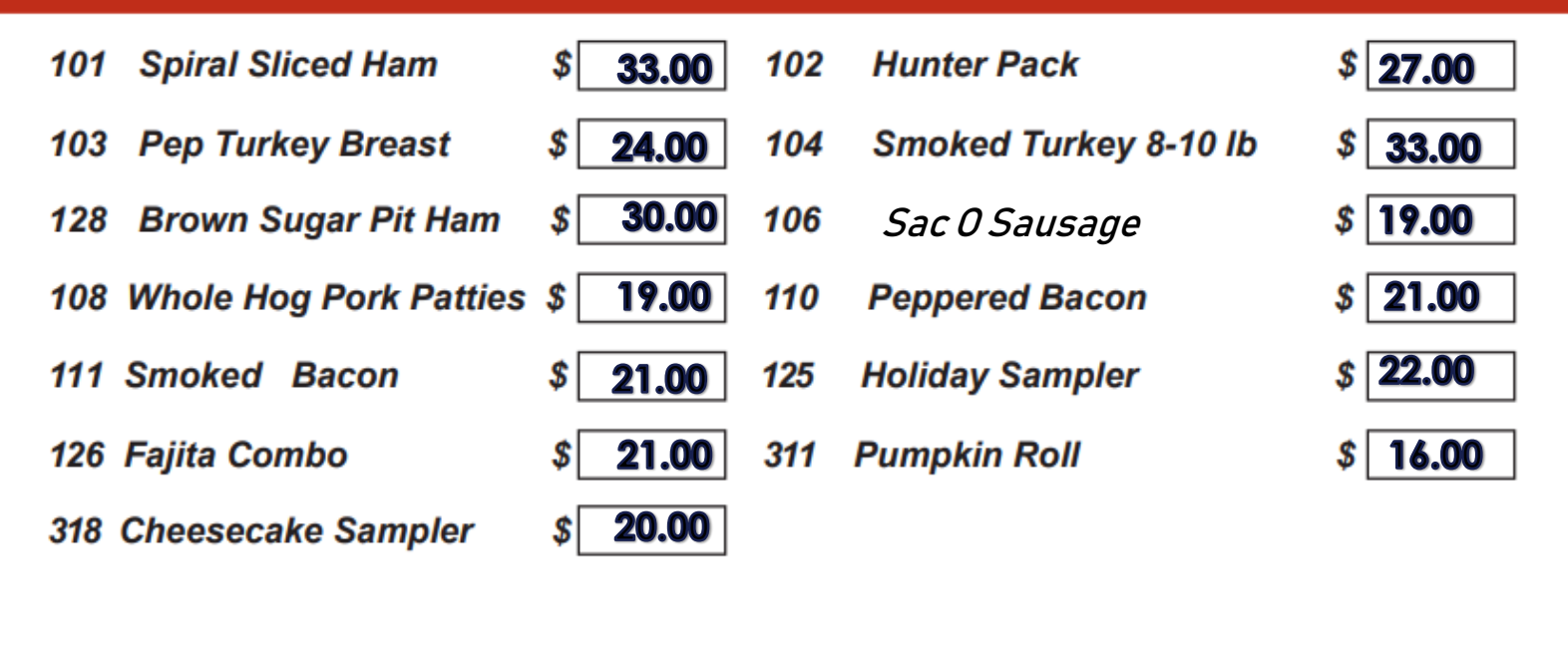

**XXX Gourmet Cookies** 

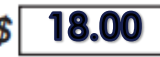

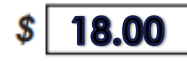

### TRADITIONAL SALES-FRUIT

#### **STUDENT SELLING PRICE SHEET OOS**

Please Make Checks Payable To:

#### **Tomball Memorial FFA**

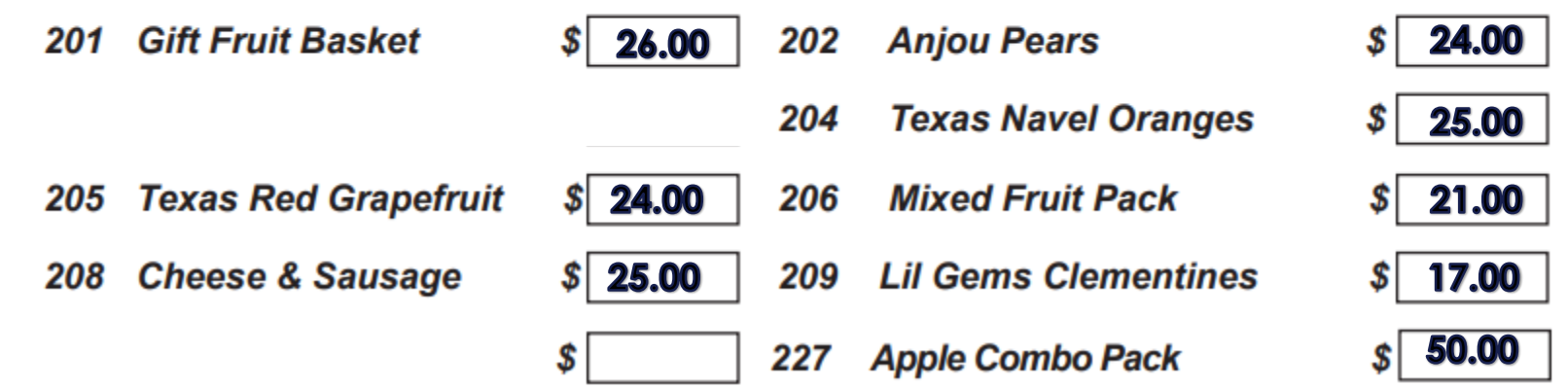